## <span id="page-0-0"></span>MNXB01 course - C++ module

Caterina Marcon

caterina.marcon@hep.lu.se

Caterina Marcon MIXB01 course - C++ module caterina.marcon@hep.lu.se 1 / 30

 $299$ 

目

 $4$  ロ }  $4$   $\overline{m}$  }  $4$   $\overline{m}$  }  $4$   $\overline{m}$  }

You will learn:

- to use if and if...else selection statements to choose among alternative actions;
- to use for, while repetition statements in a program repeatedly;
- how to read and write to text files;
- to use data structures to represent a set of data items.

G.  $\Omega$ 

# **Bibliography**

- Problem solving with  $C++$ ", W. Savitch;
- $\bullet$  C++ how to program, P.J. Deitel
- www.cplusplus.com

 $OQ$ 

# Compiled languages

To recap:

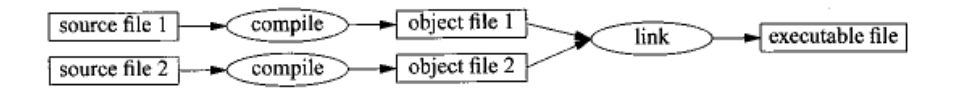

- C++ is a compiled programming language (it compiles high-level language to low-level machine code);
- uses C syntax;
- procedural language (program consists of a number of sub procedures that are performed sequentially).

 $\Omega$ 

## Compile and run helloworld.cpp

Compile with g++ compiler and run executable

#### [ Terminal ]

```
$ g ++ helloworld . cpp
$./a.outHello World !
```
Executable is always named a.out

We can rename it to our own name

#### [ Terminal ]

```
$ g ++ -o helloworld .x helloworld . cpp
$ ./ helloworld .x
Hello World !
```
## Control structures: if-then-else

```
[C++] Control structures: if, else
1 if(condition)
2<sub>1</sub>3 statement;
4 }
5 else
6<sup>1</sup>7 statement;
8 }
```
- if evaluates the condition. If it is true, the statement is executed;
- if it is false, the statement in the optional else clause is executed;
- **o** if and else can be nested.

э

 $\Omega$ 

Example

```
[ C++ ] Example 1
1 int i=7, j=2;
2 if (j == 3)3 {
4 i = 10;
5 }
6 else
7 {
8 i=2;
9 }
10 cout << i << endl; // i is equal to 2
```
### Control structures: if-else if-else

```
[ C++ ] Control structures: if-else if-else
1 if(condition1)
2 f3 statement1;
4 // execute if condition1 is true
5 }
6 else if(condition2)
7 {
8 statement2;
9 // execute if condition1 is false and condition2 is true
10 }
11 else
12 f13 statement3;
14 // execute if condition1 and condition2 are both false
15 }
```
イロト イ押ト イヨト イヨト

 $\equiv$   $\cap$   $\alpha$ 

#### Example

 $[C++]$  Example 2

```
1 int i=7;
2 if (i == 10)3 {
4 std::cout << "i is 10" << std::endl;
5 }
6 else if (i == 15)
7 {
8 std::cout << "i is 15" << std::endl;
9 }
10 else
11 {
12
13 std::cout << "i is not present" << std::endl;
14 }
```
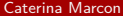

 $\equiv$  990

## Control structures: for-loop

```
[ C++ ] for structure
```

```
1 for(initialize; condition; increment)
2 f3 statement;
4 // execute body as long as condition is true
5 // after code has been executed, do increment
6 }
```

```
[ C++ ] Adding some integers
1 int sum = 0; // initialize sum to 0
2 for(int i = 0; i < 5; ++i) // loop over i
3 {
4 sum += i; // shorthand for sum = sum + i
5 }
6 cout \lt\lt "Sum:" \lt\lt sum \lt\lt endl: // what is the sum?
```
 $\bullet$  i++ increments i by 1 and returns incremented value.

 $\equiv$   $\Omega$ 

## Control structures: while-loop

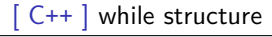

```
1 initialization;
2 while(condition)
3 {
4 statement;
5 increment;
6 // execute body as long as condition is true
7 }
```
#### [ C++ ] Adding some integers using while

```
1 int sum = 0;
2 int i = 0:
3 while(i < 10)
4 {
5 sum += i;
6 i++; // increment i
7 }
8 cout << "Sum:" << sum << endl;
```
D.

 $QQ$ 

 $\mathbf{A} = \mathbf{A} + \mathbf{A} + \mathbf{B} + \mathbf{A} + \mathbf{B} + \mathbf{A}$ 

### Control structures: do-while

```
\lceil C++ \rceil do-while-loop
```

```
1 do
2 f3 statement // execute once, then execute while condition is true
4 }
5 while(condition);
```
 $[$   $C++$   $]$  Adding some integers using do while

```
1 int counter = 1;//initialization counter
2 do
3 {
4 couter++;//increment counter
5 }
6 while (counter \leq 10);
```
 $\equiv$   $\cap$   $\alpha$ 

 $\mathbf{A} = \mathbf{A} + \mathbf{A} + \mathbf{B} + \mathbf{A} + \mathbf{B} + \mathbf{A}$ 

### Control structures: for-loop, while-loop and do-while

- The for and while loops execute statements while some condition is met; they are functionally equivalent;
- **•** use a for loop when you know how many iterations you want to do;
- use a while loop when number of iterations is unknown (e.g. when the stopping condition depends on user input);
- the do-while loop works like a while loop but the condition is checked at the end of the loop instead of at the beginning; this guarantees that the statement will be executed at least once.

G.  $\Omega$ 

**◆ロト → 何ト → ヨト → ヨト** 

#### Control structures: continue, break and switch

The continue statement is used in loops to skip directly to the next iteration. It works in both for and while loops;

```
[ C++ ]
1 for (int i = 0; i < 10; i++) {
2 if (i == 5) continue; //5 won't be printed
3 std::cout << "i equas " << i << std::endl;
4 }
```
The break statement is used to exit the loop entirely. It works in for and while loops as switch clauses (next slide).

```
\lceil C++ \rceil1 for (int i = 0; i < 10; i++) {
2 \text{ if } (i == 5)3 break; //break loop only if x is 5
4 std::cout << "i is equal to: " << i << std::endl;
5 }
```
#### Control structures: continue, break and switch

• The switch clause can be used to replace many of if statements;

```
C++]
1 switch(variable) {
2 case 0:
3 std::cout << "variable is 0" << std::andl;
4 break;
5
6 case 1:
7 std::cout << "variable is 1" << std::andl;
8 break;
9
10 default:
11 std::cout << "variable is neither 0 nor 1" << std::endl;
12 }
```
G.  $\Omega$ 

Write a program in  $C++$  that, given today's temperature in Lund, suggests a suitable outfit :) (Hint: use if-else if-else construct)

 $\equiv$   $\Omega$ 

#### Exercise 1

```
\lceil C++ \rceil1 //Ex 1: if-else if-else
2 #include <iostream>
3 using namespace std;
4
5 int main() {
6 double Temp;
7
8 cout << "What's the temperature in Lund today? " << endl;
9 cin >> Temp;
10
11 if ( Temp > 25 ) {
12 cout << "You should wear a t-shirt!" << endl;
13 } else if ( Temp > 18 ) {
14 cout << "You should wear a jumper" << endl;
15 } else {
16 cout << "You should wear a jacket" << endl;
17 }
18
19 return 0; //successful termination
20 }
```
 $\curvearrowright$ 

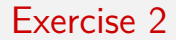

Write a program in  $C++$  that calculates and prints the sum of integers from 3 to 10. Use a for loop

Caterina Marcon MIXB01 course - C++ module caterina.marcon@hep.lu.se 18 / 30

 $\equiv$   $\Omega$ 

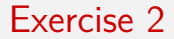

```
\lceil C++ \rceil1 //Ex 2: for statement
2 #include <iostream>
3
4 using namespace std;
5
6 int main() \{7
8 int sum = 0; //initialize sum
\alpha10 for (int num = 3; num \le 10; num++) //num++ is equal to number=number+1
11
12 sum += num; //equal to sum = sum + num;
13
14 cout << "The sum is equal to: " << sum << endl; //display results
15
16 return 0; //successful termination
17
18 } //end main
```
Caterina Marcon [MNXB01 course - C++ module](#page-0-0) caterina.marcon@hep.lu.se 19 / 30

 $\equiv$   $\cap$   $\alpha$ 

Write a program in  $C++$  that takes an integer as input and calculates the sum of the integers from 0 up to the inserted number. Print the result.

G.  $\Omega$ 

#### Exercise 3

```
[C++]
```

```
1 //Ex 3: while loop
2 #include <iostream>
3 using namespace std;
4
5 int main() {
6 int Num;
7 int i = 0; //initialize index i
8 int sum = 0; //initialize sum
9
10 cout << "Enter a number" << endl;
11 cin >> Num;
12
13 while (i < Num) {
14 sum += i; //sum = sum + i
15 i++; //i = i+1 increment
16 }
17 cout << "Sum is equal to :" << sum << endl; //display result
18
19 return 0; //successful termination
20 } //end main
```
 $\curvearrowright$ 

#### Example: average temperature in Lund

Temperature in rainy Lund were measured from Monday to Sunday. Write a  $C_{++}$  program that takes in the temperatures as a user input, calculates and displays the average temperature of the week.

#### [ C++ ] Pseudo-code

```
1
2 Define variables;
3 Set total temperature to 0;
4 set the day counter to one;
5
6 While day counter is less than or equal to 7:
7 prompt the user to enter the next temperature;
8 input the next temperature;
9 add the temperature into the total temperature;
10 add one to the day counter;
11
12 Set the temperature average to the total temperature divided by 7;
13 Print the temperature average;
```
Caterina Marcon [MNXB01 course - C++ module](#page-0-0) caterina.marcon@hep.lu.se 22 / 30

### Example: average temperature in Lund

 $\lceil$  C++  $\rceil$ 

```
1 #include <iostream>
2 using namespace std;
3
4 int main(){
5 double total; //sum of the temperatures
6 int dayCounter; //number of day to be entered next
7 double temperature; //temperature value entered by the user
8 double average; //average of temperatures
9 total = 0:
10 dayCounter = 1;
11
12 while (dayCounter <= 7){
13 cout << "Enter temperature: ";
14 cin << temperature;
15 total = total + temperature;
16 dayCounter = dayCounter +1;
17 }
18 average = total/7;
19 cout << "Average temperature is " << average << endl;
20 return 0;
21 }
```
 $\sim$ 

## Reading and writing files

• Reading and writing files is done using ifstream and ofstream imported from the fstream library. The following program reads numbers from a file (input.txt) and prints the sum to another file (output.txt).

[  $C++$  ] Reading and writing files - Part 1

```
1 #include <iostream> //for cout
 #include <fstream> //for ifstream and ofstream
3
4 int main() \{5 std::ifstream inFile("input.txt"); //name of the file to read from
6 if (!inFile) {
7 std::cout << "Error: could not read from file input.txt" << std::endl;
8 return 1; //a non-zero return value indicates failure
\mathbf Q
```
## Reading and writing files

```
[ C++ ] Reading and writing files - Part 2
```

```
1 double variable = 0.;
2 double sum = 0.:
3 while(inFile >> variable) { //read number until we hit the end of the file
4 \qquad \text{sum} + \text{variable}5 }
6 inFile.close();
7 std::ofstream outFile("output.txt");
8 if(!outFile) {
9 std::cout << "Error: could not write to file output.txt" << std::endl;
10 return 1; //a non-zero return value indicates failure
1112 outFile << sum << std::endl;
13 outFile.close();
14 return 0;
15 }
```
### Containers: arrays

- A container is a holder object that stores a collection of objects (its elements). There are several types of containers including arrays, vectors and strings;
- Arrays are fixed-size sequence containers: they hold a specific number of elements ordered in a strict linear sequence;
- An array must be declared before it is used:

[ C++ ] Array declaration

```
1 type name [number of elements];
2 int arr [5];
```
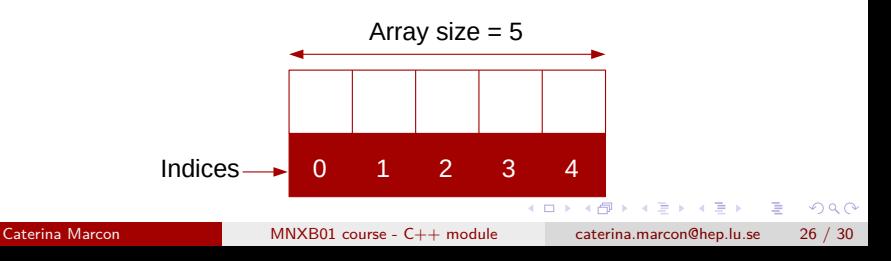

### Containers: arrays

• The values of any of the elements in an array can be accessed using the following syntax:

[ C++ ] Arrays declaration

- 1 name\_array[index] 2 arr [2] = 70;//the value 70 is stored in the THIRD element of the array
- multidimensional arrays can be defined as:

 $[$   $C++$   $]$  multidimensional arrays

```
1 type name [size1][size2]...[sizeN]
```
- 3 int arr [3][5]; //bidimensional array example
- arrays allocated on the heap are deleted with the delete<sup>[]</sup> operator;
- try to avoid using arrays in  $C++$ ; use vectors instead (see next lecture). **KOD KOD KED KED DAR**

 $\mathcal{L}$ 

Write a  $C_{++}$  program that reads from an input file the temperatures of the week, calculates the average value and prints the result in an output file.

Hints:

- in the same folder as the source code, create a new file called input.txt;
- write the code, compile, run and check the result in output.txt.

 $QQ$ 

**ARANES** 

## Exercise 4 - Part 1

 $\lceil$  C++  $\rceil$ 

```
1 #include <iostream>
2 #include <fstream> //for ifstream and ofstream
3 using namespace std;
4
5 int main(){
6
7 std::ifstream inFile("input.txt"); //name of the file to read from
8 if(!inFile) {
9 std::cout << "Error: could not read from file input.txt" << std::endl;
10 return 1; //a non-zero return value indicates failure
11 }
12
13 double temperature = 0.; // temperature represents the values in the input file
14 double total = 0.: //sum of the temperatures
15 double average; //average of temperatures
16 int i = 0:
17 while(inFile >> temperature){
18 total = total + temperature;
19 i = i + 1;
20 }
```
#### <span id="page-29-0"></span>Exercise 4 - Part 2

```
\lceil C++ \rceil
```

```
1
2 average = total/i;
3
4 inFile.close();
5 std::ofstream outFile("output.txt");
6 if(!outFile) {
7 std::cout << "Error: could not write to file output.txt" << std::endl;
8 return 1; //a non-zero return value indicates failure
9 }
10 outFile << average << std::endl;
11 outFile.close();
12 return 0;
13 }
```
Input file example:

 $\lceil$  C++  $\rceil$  12.5 13.4 11.7 15 16.9 15.7 12 ロ }  $4$   $\overline{m}$  }  $4$   $\overline{m}$  }  $4$   $\overline{m}$  }  $QQ$ Caterina Marcon [MNXB01 course - C++ module](#page-0-0) caterina.marcon@hep.lu.se 30 / 30